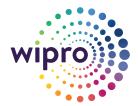

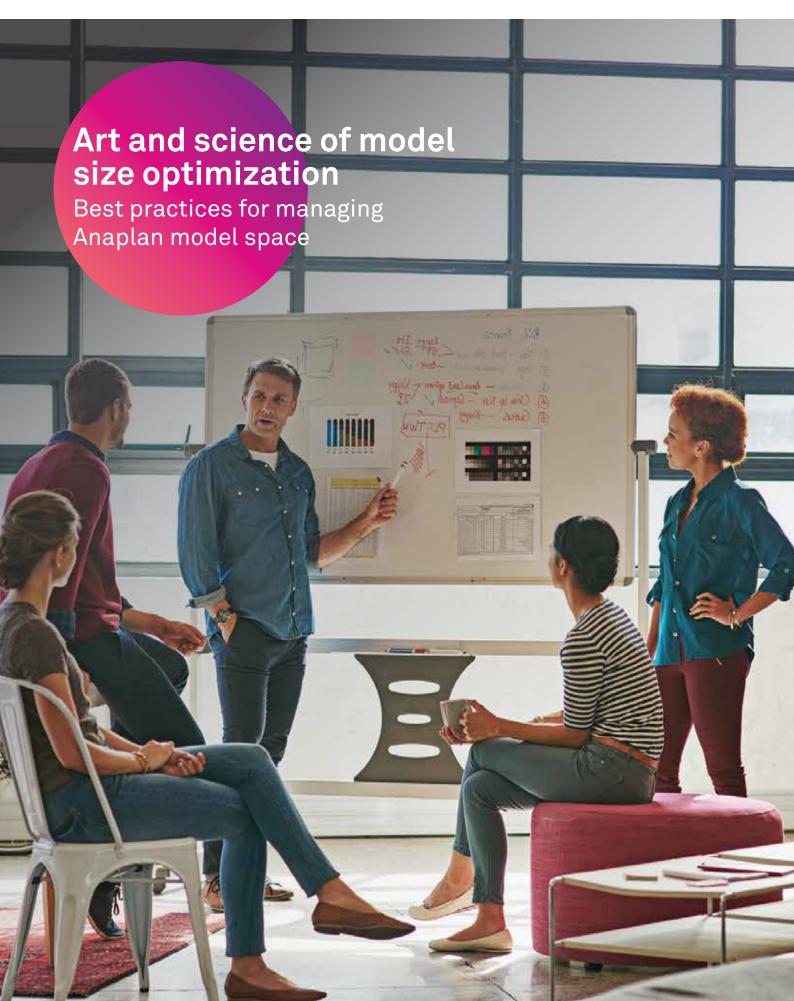

Every business needs to have a scalable, reliable model in place that addresses all business functionalities and enables understanding of business performance in real time. With business processes going agile, and the exact ask being seldom clear, it is difficult for the solution architect to size the business model accurately for addressing the requirements.

Anaplan connected planning platform, a Cloud-native solution that supports detailed models, delivers the potential to achieve success in this area. Anaplan models offer desirable levels of module capacity and flexibility to address business needs. Though Anaplan allows high levels of capacity, it is crucial to ensure optimized size while designing models. Excessive model size costs more and involves overheads like data duplication.

Anaplan flexibility can enhance the model, but at the same time, can give a tough time to the architect or model builder in terms of controlling the right size for the model. Hence, it is imperative to follow certain methods meticulously to bring model to the right size that meets the requirements. Points discussed below, followed in chronological order, will drastically reduce the model size and ensure that model builders have followed the most optimized approach to designing and building models.

### 1. Check on the time settings

Native time dimension settings works best in most of the cases, except for a few. For instance, if the business would like to view data weekly but compute the month totals based on days and not on weeks, Anaplan has no time settings to address this scenario. Hence, either a custom or a fake time scale has to be created with custom mapping of days to month separately in module to use model calendar settings. Another possible solution is to use Week General Settings but this would not allow certain functions such as Month Value. Best approach in this scenario is to use 4-4-5, 4-5-4 or 5-4-4 time distribution.

#### 2. Take the POC approach

Proof of Concept approach should be followed as part of design or initial model building to cover the basic functionalities. For e.g. to prove which time dimension settings would work fine, best approach is to do it. Certain pertinent questions that should be answered are:

- What value additional days to month level aggregation would bring that week to month aggregation cannot bring?
- How important is the differential data for the decision making?
- Perform a POC and showcase the aggregation of the numbers from days to month and from weeks to month via small proof of concept. This will tear the facts apart and will provide insight regarding the data.

# 3. Evaluate usage of custom lists for versions

Use native versions wherever possible. However, you cannot create subsets against them. There can be certain modules whose dimensionality depends on What-if versions and not actual version. Idea is to create a subset against the custom list of versions. In Figure 1, a subset named s-simulation is created to limit the weekly module size to 151,792,040 Cells (1.43 GB). Actual version being included would increase model size.

### 4. Go for hierarchy pruning

There are many instances wherein unnecessary transactional level details are brought into Anaplan. Business should be challenged with questions regarding the relevant list members to be included in Anaplan. If there is a requirement to drill back to the transaction data from the model, then there is a valid reason to hold transactional data.

For instance, a company reduced the number of service business units from 19 to 5, leading to 70% space reduction. They were pruned as they were not needed in the Anaplan model. In Anaplan, all the modules will not contain all the

|                                | Functional Area  | Applies To                                                        | Time Scale     | Time Range     | Versions       | Breakback           | Cell Count |
|--------------------------------|------------------|-------------------------------------------------------------------|----------------|----------------|----------------|---------------------|------------|
| Delete Inactive Skin-FSR       |                  | a Actual FSR Skill                                                | Not Approable  | Not Applicable | Not Applicable | New Line Nems: Off  | 69.39      |
| Past Due Analysia-WO Type      | SMULATIONS       | Service Business Unit, Work Order Type, What-If Analysis, s       | Month          | Past Years+Ou  | Not Applicable | New Line Items: Off | 6,740.00   |
| Past Due Analysis- IS Billable | SIMULATIONS      | Service Business Unit, IsBillable, What-If Analysis, a - Territor | Month          | Past Years+Cur | Not Applicable | New Line Items. Off | 1,435.20   |
| Past Due Analysis-WO Status    | SIMULATIONS      | Service Business Unit, Work Order Status, What if Analysis.       | Month          | Past Years+Cu  | Not Applicable | New Line Items: Off | 2,870,40   |
| Time Filter                    | TECHNICAL MODULE | Users                                                             | Week           | Model Calenda  | Not Applicable | New Line Items: Off | 21,34      |
| Week Filter                    | TECHNICAL MODULE | Users                                                             | Not Applicable | Not Applicable | Not Applicable | New Line Items: Off | 13         |
| Work Order Filter              | TECHNICAL MODULE | What If Analysis, Users, a Work Order-Autive                      | Not Applicable | Not Approprie  | Not Applicable | New Line Items. Off | 151,792.08 |
| Select - Tambory               |                  | s - Territory L4 - Aptive                                         | Not Applicable | Net Applicable | Net Applicable | New Line Items: Off | 87         |

Figure 1

lists, it is a careful selection of the lists that would determine the size of the module. The intent should be to bring data that is absolutely relevant and useful rather than copying from the source.

# 5. Do not cross big lists – Manage dimensionality

There can be instances where numbered lists which have 200K+ members are required to be built. Anaplan is capable of handling such huge lists, but there could be an issue when the lists crosses other bigger lists for e.g. weekly view for two years (53\*2 = 106 Members). This can cause module size to increase.

The approach should be to use numbered list with limited line items. This will bring in control. Identify independent numbered lists to use in separate module to reduce the model size.

#### 6. Use numbered lists

Usage of normal lists should be encouraged as maintenance issues are less and providing selective access is easier. In many cases, performance and maintenance is much better if you allow sparsity. However, there are situations where user needs control in terms of adding members to the lists. Numbered lists are one of the ways to control sparsity. It also provides flexibility to roll up against the different parents and create virtually a shared instance of the members. Creating multiple levels within numbered lists will help reduce sparsity. For e.g. Country->#Territory->#Sales Rep can help to map the right sales rep against right territory. Maintenance around numbered list should also be developed to provide foolproof system to the users.

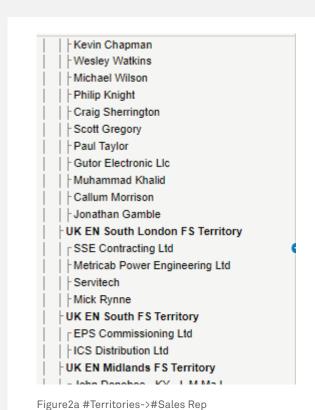

## - Belize ¬WW\_E&P\_Compact C WW\_E&P\_Compact NS > 630 WW E&P Compact NSX & NS < 630 -WW\_E&P\_EasyPact EZC WW\_E&P\_I-Line Power Distribution Pa WW\_E&P\_Masterpact M WW\_E&P\_Masterpact NT / NW WW\_E&P\_Powerpact H-J-L (equivalen WW\_E&P\_Powerpact M-P-R (equivale WW\_E&P\_Powerpact Q/FA/LA (equiva Julio Gonzalez WW\_ITB\_ACRC10x -WW ITB ACRP10x - WW ITB ACRP50x WW\_ITB\_ACSC10x WW\_ITB\_NETWORKAIR\_FM WW\_ITB\_UNIFLAIR\_AMICO\_CHILLEI WW\_ITB\_ACRC50x - WW ITB ACRD50x -Gustavo Gonzalez

### 7. Use numbered lists in combination

Above example states that not all sales reps belong to all territories. A combination list created between #Territory and #Sales Rep that is dynamically maintained using Actions will reduce sparsity. Dynamic hierarchy management of two numbered lists as combination of lists can be time consuming to implement in some cases but worth implementing in addressing changing needs.

# 8. Use subsidiary views in a controlled manner

Figure2b #Sales Rep->#Skills

Ideally, modules with same dimensionality should be kept separate but there are such scenarios in any engagement where not all the line items in a module follow the same dimensionality, but you are bound to keep them in the same module due to functional reasons. Subsidiary views should be created by changing any one of the following:-

- · Applies To
- Time Scale
- Time Range

Generally, if the module is a weekly module, monthly level of data has to be captured in line item leading to change in the Time scale for a line item and hence subsidiary view. Imagine the impact of reducing the cell count to 12 from 53 (Month to Week) leading to close to 80% cell count reduction. If the relevant lists are kept against relevant line items, this can create wonders in terms of size reduction. Careful visit to all the modules should be made at the development stage itself.

#### 9. Quick check on line items

Few quick checks on writing complex formula in single line item should be encouraged when working with larger modules. More line items = More cell count. Check the following:-

- Use 'No data' where possible
- Merge line items into single line item if possible by combining formulas, still maintaining readability and traceability
- Bring only relevant dimension values as line item that are key to aggregation for SUM function or LOOKUP function
- Delete unnecessary line-items

|                                     |          | Parent    | Is Summary | Format                                                        | Applies To                                                       | Time Scale     | Time Range     |
|-------------------------------------|----------|-----------|------------|---------------------------------------------------------------|------------------------------------------------------------------|----------------|----------------|
| Graph Module - WO Type (Simulation) |          | 180       |            | Service Business Unit, Work Order Type, s - Simulation, s - T | Week                                                             | Model Calenda  |                |
| Unplanned                           |          |           |            | Number                                                        | *                                                                | Week           | Model Calenda  |
| Forecast SKU                        | - 1      | Unplanned | 1          | Number                                                        | 2)                                                               | Week           | Model Calenda  |
| History SKU                         |          |           | 0.00       | Number                                                        | ¥:                                                               | Week           | Model Calend   |
| Actual SKU                          |          |           | 0          | Number                                                        |                                                                  | Week           | Model Calend   |
| Forecast FSB                        | 100      | Unplanned | 10         | Number                                                        | Service Business Unit, s - WOT - FSB, s - Simulation, s - Ten    | Week           | Model Calend   |
| History FSB                         | 翻        |           |            | Number                                                        | Service Business Unit, s - WOT - FSB, s - Simulation, s - Ten    | Week           | Model Calend   |
| Actual FSB                          | 80       |           |            | Number                                                        | Service Business Unit, s - WOT - FSB, s - Simulation, s - Ten    | Week           | Model Calend   |
| Forecast Repair                     | <b>B</b> | Unplanned | - 0        | Number                                                        | Service Business Unit, s - WOT - Repair, s - Simulation, s - T-  | Week           | Model Calend   |
| History Repair                      | 翻        |           |            | Number                                                        | Service Business Unit, s - WOT - Repair, s - Simulation, s - To  | Week           | Model Calend   |
| Actual Repair                       | 田        |           | 100        | Number                                                        | Service Business Unit, s - WOT - Repair, s - Simulation, s - To  | Week           | Model Calend   |
| PM Plan                             |          |           | 1 0        | Number                                                        |                                                                  | Week           | Model Calen    |
| PM Plan - Basis Member              | 20       |           |            | Object Type Re                                                |                                                                  | Not Applicable | Not Applicable |
| Opportunity                         |          |           |            | Number                                                        | 27                                                               | Week           | Model Calen    |
| Opportunity - Basis Member          | 田        |           | 1 200      | Object Type Re                                                |                                                                  | Not Applicable | Not Applicable |
| WO Planned Unscheduled              |          |           | 0.00       | Number                                                        |                                                                  | Week           | Model Calen    |
| Unscheduled - Basis Member          | 80       |           |            | Object Type Re                                                |                                                                  | Not Applicable | Not Applicable |
| WO planned scheduled                |          |           |            | Number                                                        | •                                                                | Week           | Model Calend   |
| Scheduled - Basis Member            | 田        |           |            | Object Type Re                                                | -2                                                               | Not Applicable | Not Applicable |
| Past Due                            |          |           | 8.0        | Number                                                        | • -                                                              | Week.          | Model Calend   |
| Past Due WO - Basis Member          | E0       |           |            | Object Type Re                                                | E.                                                               | Not Applicable | Not Applicable |
| Capacity                            | EE       |           |            | Number                                                        | Service Business Unit, s - Simulation, s - Territory L4 - Active | Week           | Model Calend   |
| Overtime Capacity                   | 80       |           | 10         | Number                                                        | Service Business Unit. s - Simulation, s - Territory L4 - Active | Week           | Model Calend   |

### 10. Use time range as much as possible

Modules that hold history can be separate from the modules that do not. It would be effective to use time range in such cases. Cut down the module size by using only past years for history module and current year for the planning module and future years for AOP and Forecasting modules. Not all the modules need all the time range and hence this feature is always the easiest to enable model optimization.

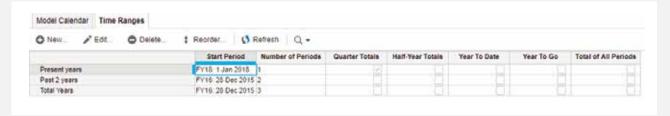

#### Conclusion

Model space optimization is not just a science but also an art that requires careful consideration and execution. Optimization should not be an exercise post implementation but should go hand in hand with implementation. Proper check on time settings, evaluating usage of custom lists for different versions, POC approach, hierarchy pruning, managing dimensionality, controlled use

of subsidiary view, quality check on line items, maximum usage of time range are the best practices that deserve incorporation in the model to bring it to its optimum size. Business consultancy and customer convincing skills of architect also play an important role in this process. In short, keep it simple!

# About the author

Mahesh Damani, Manager -Anaplan Practice, Wipro

Mahesh has close to 14 years of experience in EPM suite of products. He is PMP® and TOGAF® certified and has sound knowledge on requirement gathering, architecture, system design and green field implementations.

#### Wipro Limited

Doddakannelli, Sarjapur Road, Bangalore-560 035, India

Tel: +91 (80) 2844 0011 Fax: +91 (80) 2844 0256

wipro.com

Wipro Limited (NYSE: WIT, BSE: 507685, NSE: WIPRO) is a leading global information technology, consulting and business process services company. We harness the power of cognitive computing, hyper-automation, robotics, cloud, analytics and emerging technologies to help our clients adapt to the digital world and make them successful. A company recognized globally for its comprehensive portfolio of services, strong commitment to sustainability and good corporate citizenship, we have over 175,000 dedicated employees serving clients across six continents. Together, we discover ideas and connect the dots to build a better and a bold new future.

For more information, please write to us at info@wipro.com

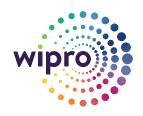